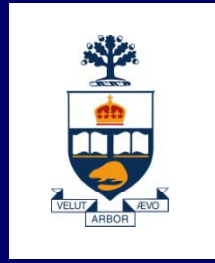

## **Lecture 2**

*Wael Aboulsaadat*

Acknowledgment: these slides are partially based on Prof. Garcia-Molina & Prof. Ullman slides accompanying the course's textbook.

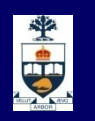

## **Database Management System (DBMS)**

- $\blacksquare$  A collection of programs that enable:  $\rightarrow$  Defining (describing the structure),
	- Populating by data (Constructing),
	- $\sim$   $\sim$   $\sim$ - Manipulating (querying, updating),
	- $\sim$   $\sim$   $\sim$ - Preserving consistency,
	- Protecting from misuse,
	- Recovering from failure, and
	- Concurrent using
	- of a database.

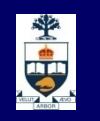

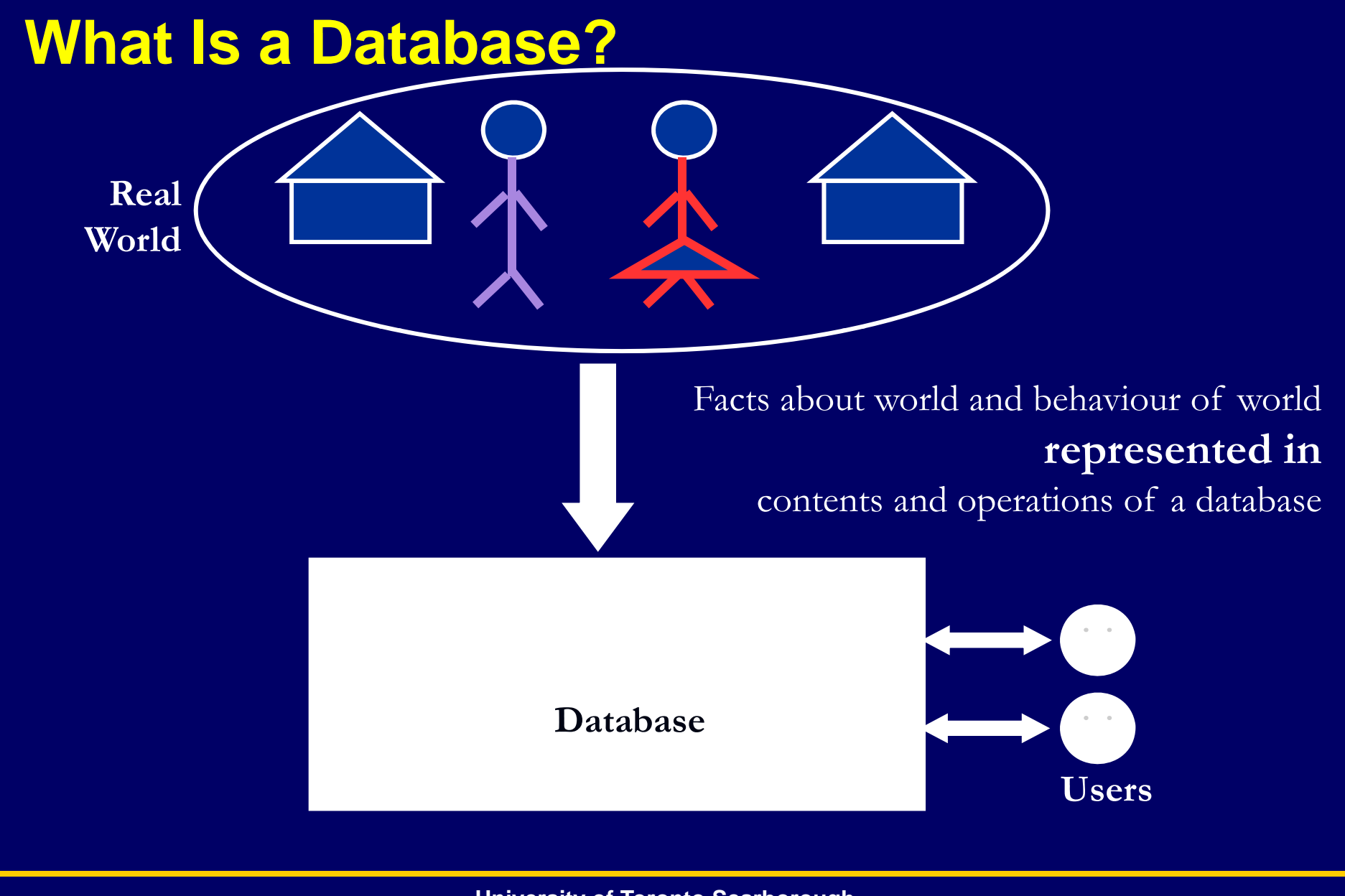

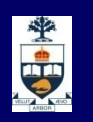

# **Steps in Database Design**

- 1. Requirements Analysis
- 2. Conceptual Design
- 3. Logical Design
- 4. Schema Refinement
- 5. Physical Design indexes, disk layout
- 6. Security Design who accesses what, and how

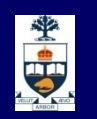

# **Steps in Database Design: conceptual design**

- A.Define ER Model
- B. Translate ER Model to Relational Model

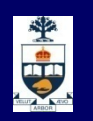

# **Entity Relation Model (ER)**

- **Entities**
- Attributes
- **Relations**
- **Roles**

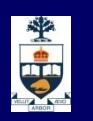

### **ER: entities**

**R** A 'thing' is called an Entity ■ An entity can be an actual physical object or a conceptual object

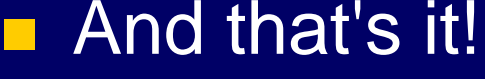

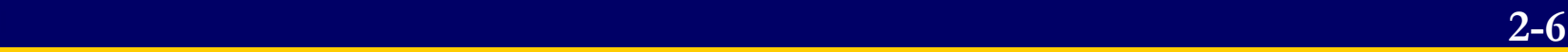

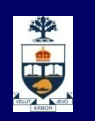

### **ER: how to model entities? entities?**

- **n** An entity is an object that is distinguishable from other objects
	- $\mathcal{L}_{\text{max}}$ E.g. a specific person, a course module, an event

#### **Note:**

 $\mathcal{L}_{\text{max}}$  The fact that two people have the same name does not mean that they are indeed the same entity. They could just share the same attribute value

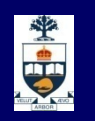

### **ER: attributes**

- **An entity is represented by a set of attributes,** that is descriptive properties possessed by all members of an entity set.
	- $\sim$   $\sim$   $\sim$   $\sim$ - Example:
		- *customer = (customer-id, customer-name, customer-street, customer-city)*
		- *loan = (loan -number, ) amount)*
- **Domain** the set of permitted values for each attribute

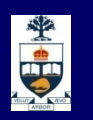

## **ER: attributes types**

- **Attribute types:** 
	- $\mathcal{L}_{\text{max}}$ *Simple* and *composite* attributes (e.g., address).

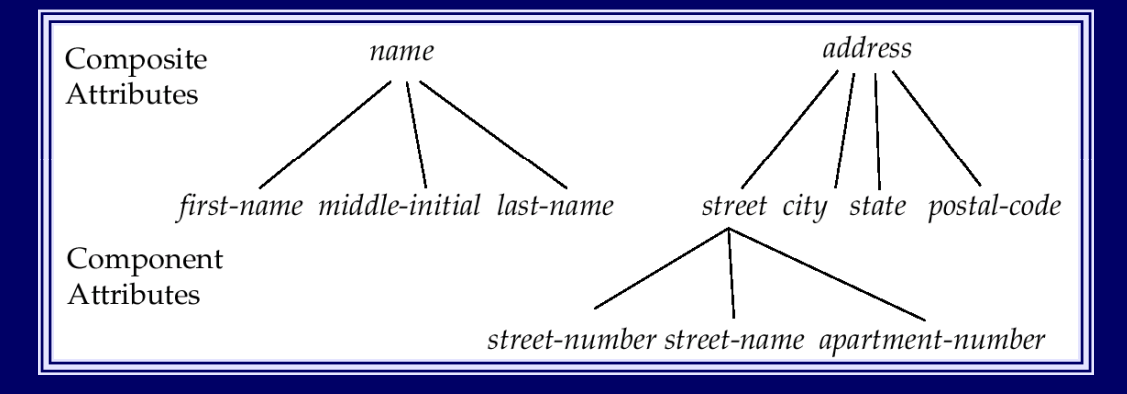

- $\mathcal{L}_{\text{max}}$  *Single-valued* and *multi-valued* attributes
	- E.g. multi-valued attribute: *phone-numbers*
- ̶ *Derived* attributes
	- Can be computed from other attributes
	- E.g. *age*, given the date of birth

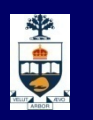

#### **ER: <sup>a</sup> special attribute** <u>: a special attribute – key</u>

- **How to distinguish between entities?**
- A *key* of an entity is a set of one or more attributes whose values uniquely determine each entity.
- A Key can be *simple* (a single attribute) or *composite* (more than one field)

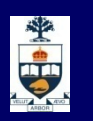

### **ER: relations**

 $\sim$   $\sim$   $\sim$   $\sim$ 

#### ■ Association among two or more entities. E.g., John *works* in Pharmacy department.

#### ■ A relation can have it's own attributes as well…

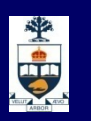

### **ER: visual notation**

- $\Box$ Rectangles represent entity sets.
- Diamonds represent relationship sets.
- $\Box$  Lines link attributes to entity sets and entity sets to relationship sets.
- **Ellipses represent attributes**
- Underline for keys

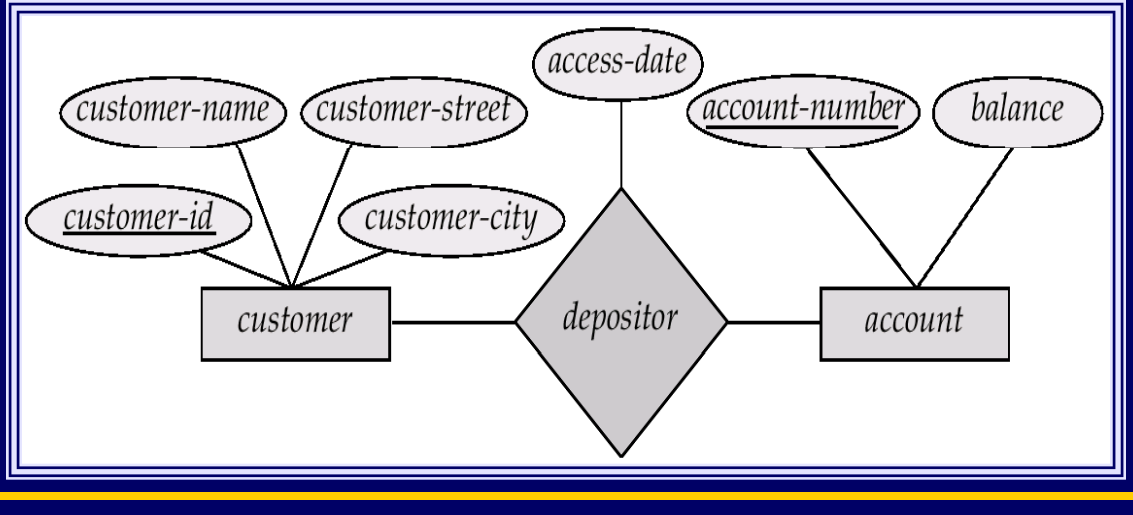

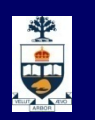

### **ER: visual notation notation - cont d'**

#### $\Box$ Ellipses represent attributes

- Double ellipses represent multi-valued attributes.
- **Dashed ellipses denote derived attributes.**

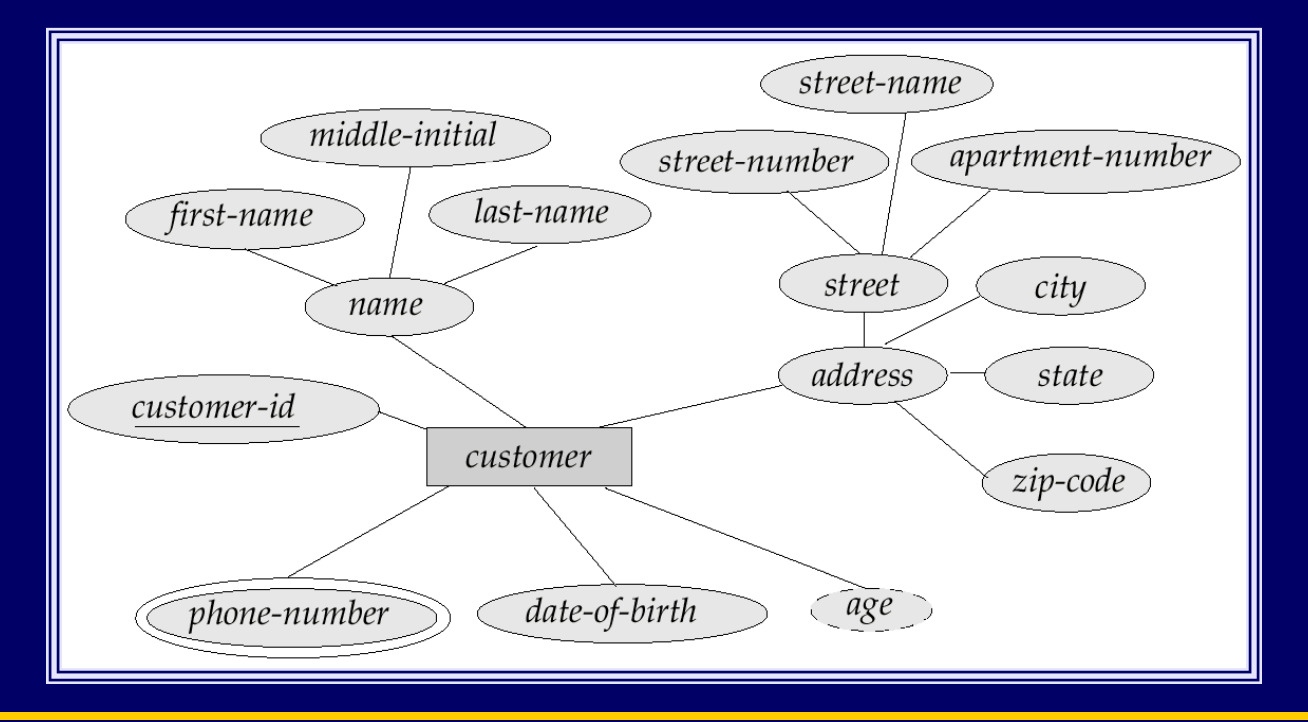

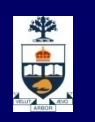

### **ER: cardinality constraints**

■ We express cardinality constraints by drawing either a directed line  $(\rightarrow)$ , signifying "one," or  $\,$ an undirected line (—), signifying "many," between the relationship and the entity.

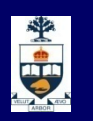

## **ER di lit t i t ER: cardinality cons train s**

- Many-to-many relationship
	- ̶ A customer is associated with several (possibly 0) loans via borrower
	- $\sim$   $\sim$   $\sim$   $\sim$  A loan is associated with several (possibly 0) customers via borrower

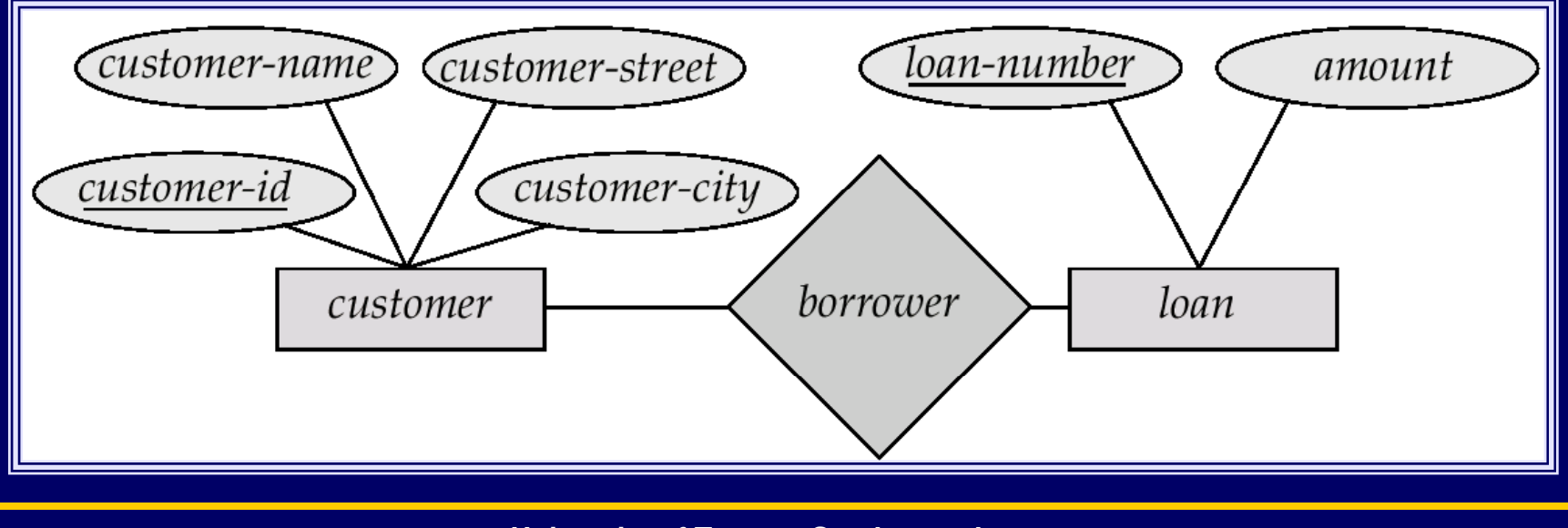

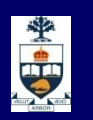

# **ER di lit t i t ER: cardinality cons train s**

#### **One-to-many relationship**

 $\sim$   $\sim$   $\sim$   $\sim$  a loan is associated with at most one customer via *borrower*, a customer is associated with several (including 0) loans via *borrower*

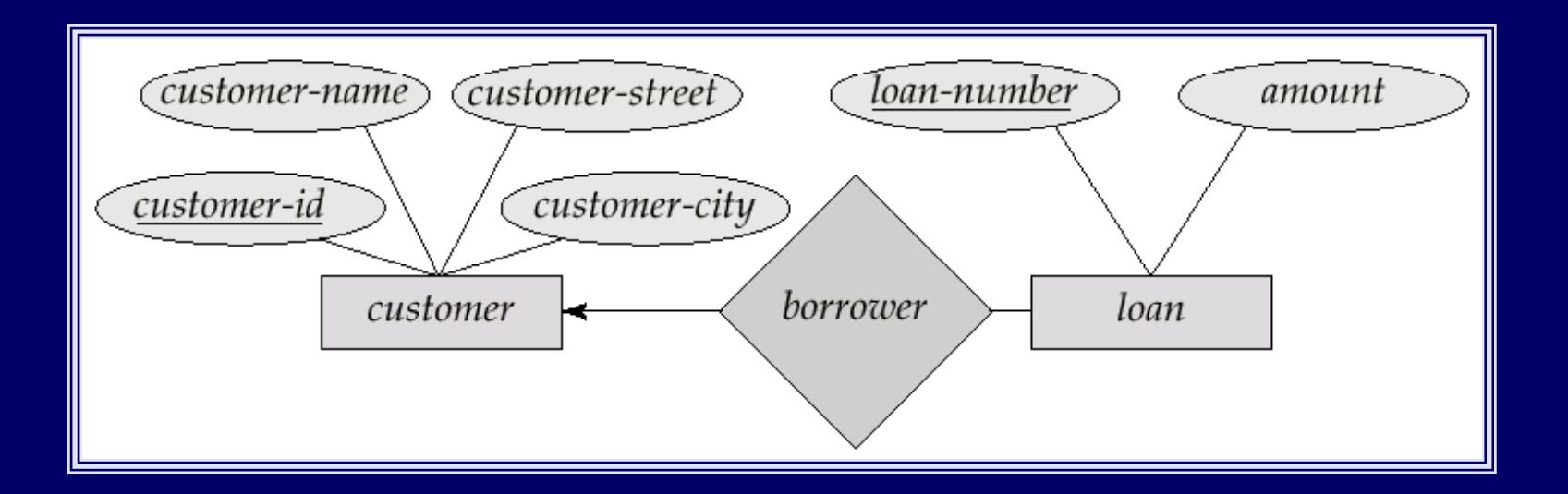

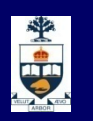

## **ER di lit t i t ER: cardinality cons train s**

#### **One-to-one relationship:**

- ̶ A customer is associated with at most one loan via the relationship *borrower*
- $-$  A loan is associated with at most one customer via *borrower*

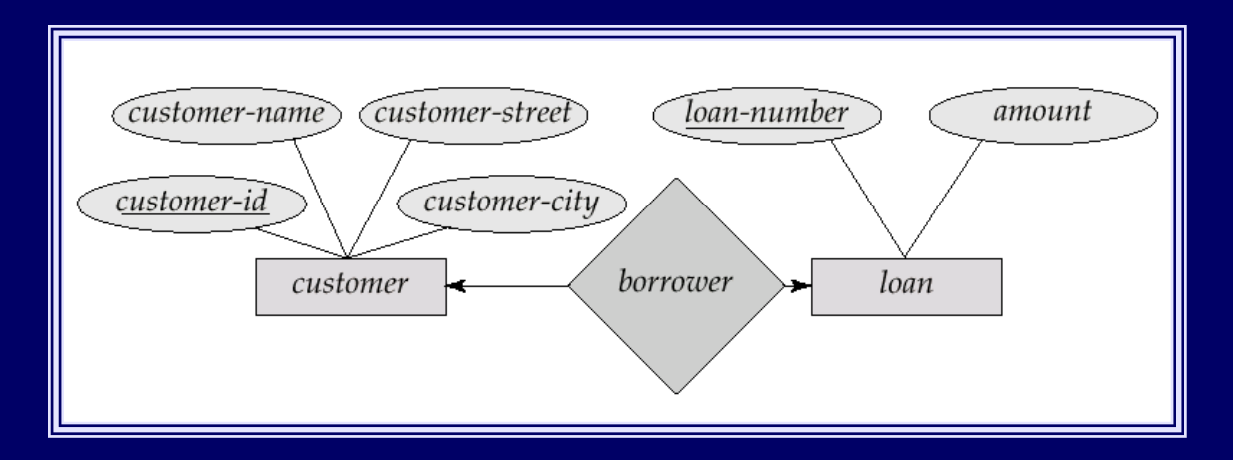

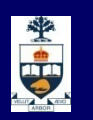

## **ER di lit t i t ER: cardinality cons train s**

- Many-to-one relationship
	- $\sim$   $\sim$   $\sim$   $\sim$  a loan is associated with several (including 0) customers via *borrower*, a customer is associated with at most one loan via *borrower*

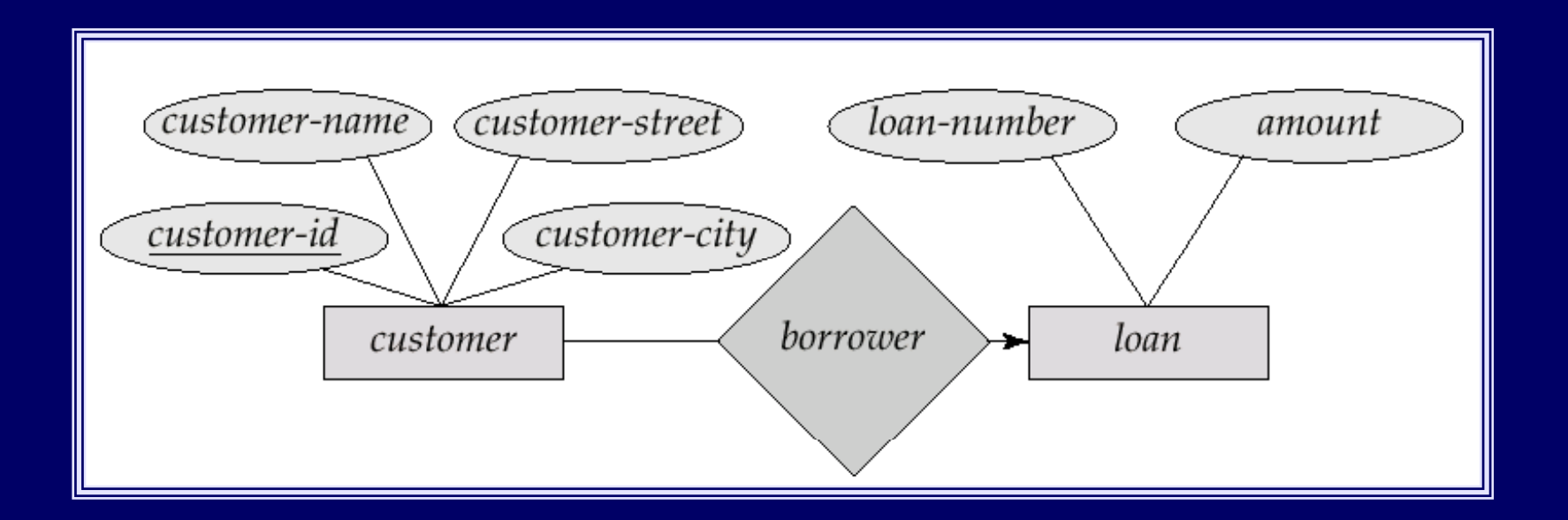

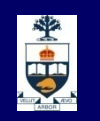

### **ER: Participation of an Entity Set in <sup>a</sup> Relationship in Set**

- $\blacksquare$ • Total participation (indicated by double line):
	- • every entity in the entity set participates in at least one relationship in the relationship set
	- •• E.g. participation of *loan* in *borrower* is total
		- •every loan must have a customer associated to it via borrower

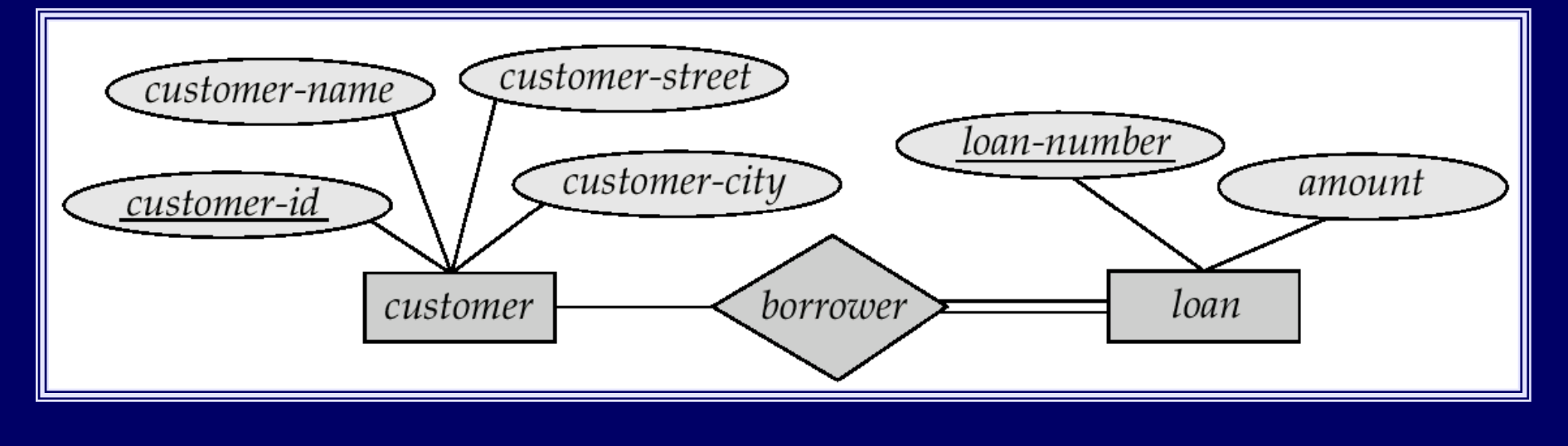

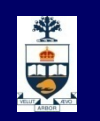

### **ER: Participation of an Entity Set in <sup>a</sup> Relationship in Set**

- $\blacksquare$ • Partial participation:
	- $\bullet$  some entities may not participate in any relationship in the relationship set
	- $\bullet$ • E.g. participation of *customer* in *borrower* is partial

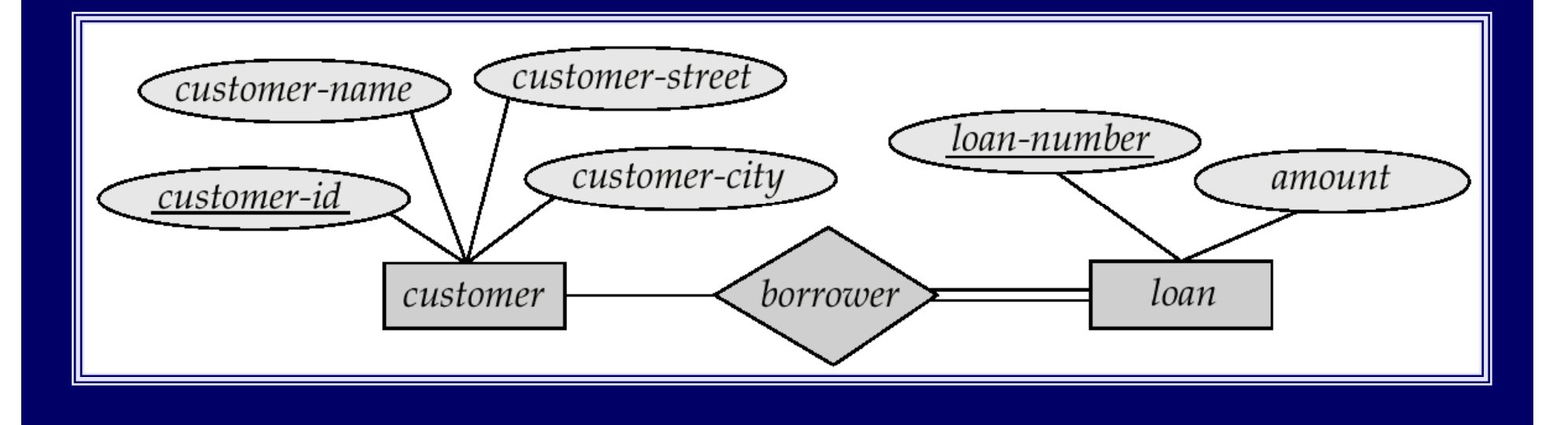

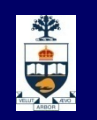

### **ER: alternative notation for cardinality limits**

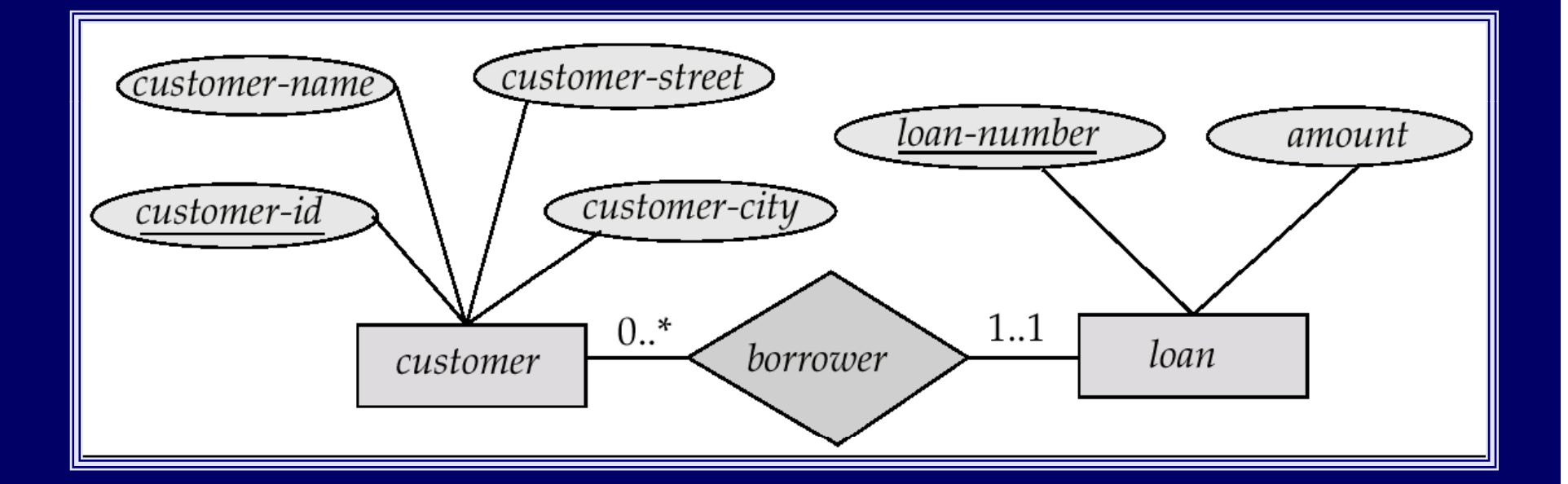

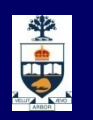

### **ER: roles**

#### Entity sets of a relationship need not be distinct

- $\,$  The labels "manager" and "worker " are called roles; they specify how employee entities interact via the works-for relationship set.
- Roles are indicated in E-R diagrams by labeling the lines that connect diamonds to rectangles.
- Role labels are optional, and are used to clarify semantics of the relationship

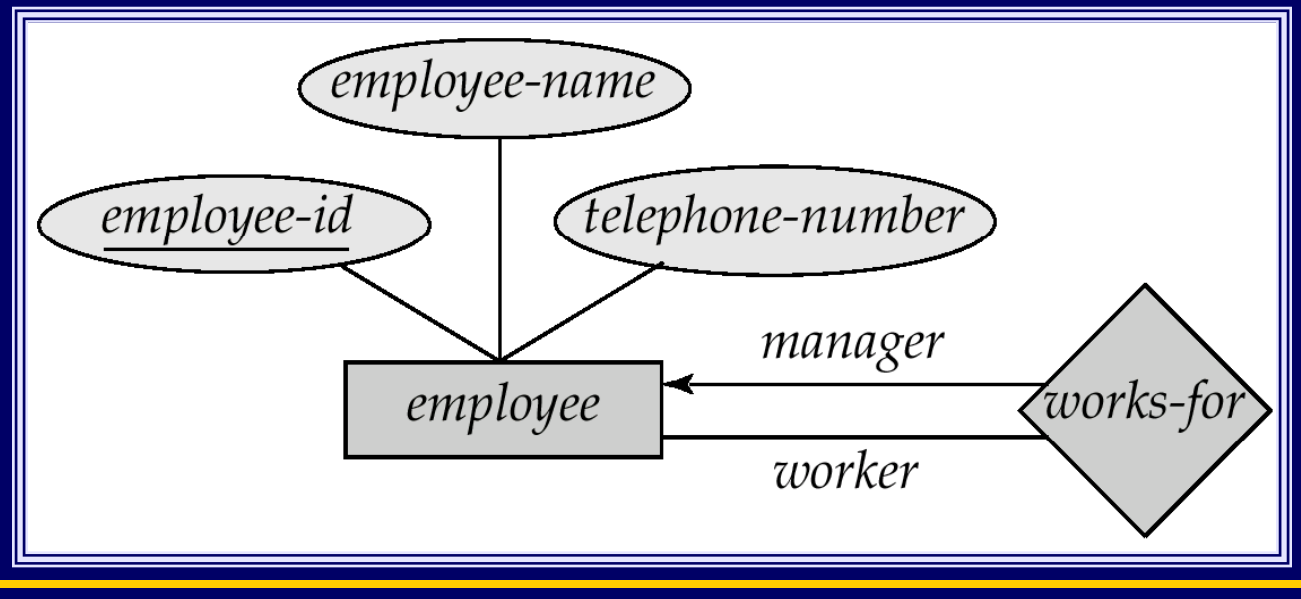

**University of Toronto Scarborough**

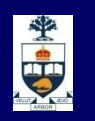

### **E -R: ternary Relationship ternary**

**Suppose employees of a bank may have jobs** (responsibilities) at multiple branches, with different jobs at different branches. Then there is a ternary relationship set between entity sets *employee, job and branch*

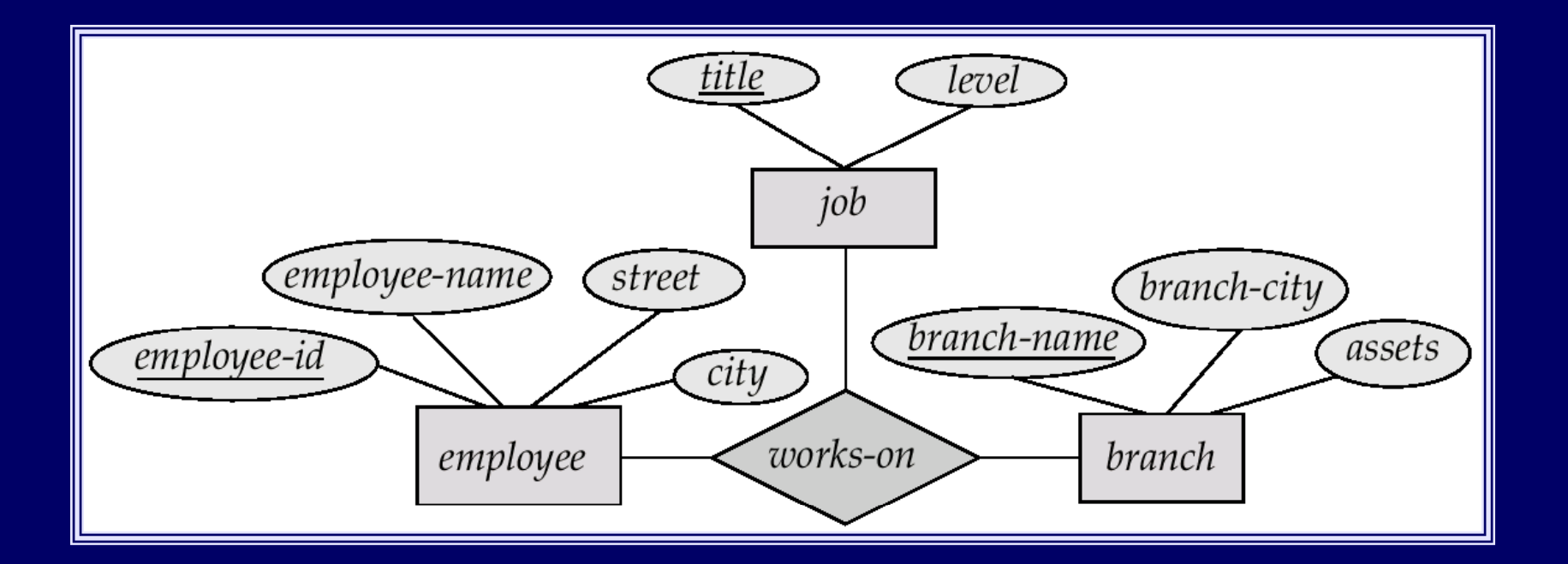

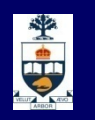

### **ER: weak entities**

- A *weak entity* can be identified uniquely only by considering the primary key of another ( *owner*) entity.
	- Owner entity set and weak entity set must participate in a one-tomany relationship set (one owner, many weak entities).
	- ̶ Weak entity set must have total participation in this *identifying*  relationship set.
	- Weak entities have only a "partial key" (dashed underline)

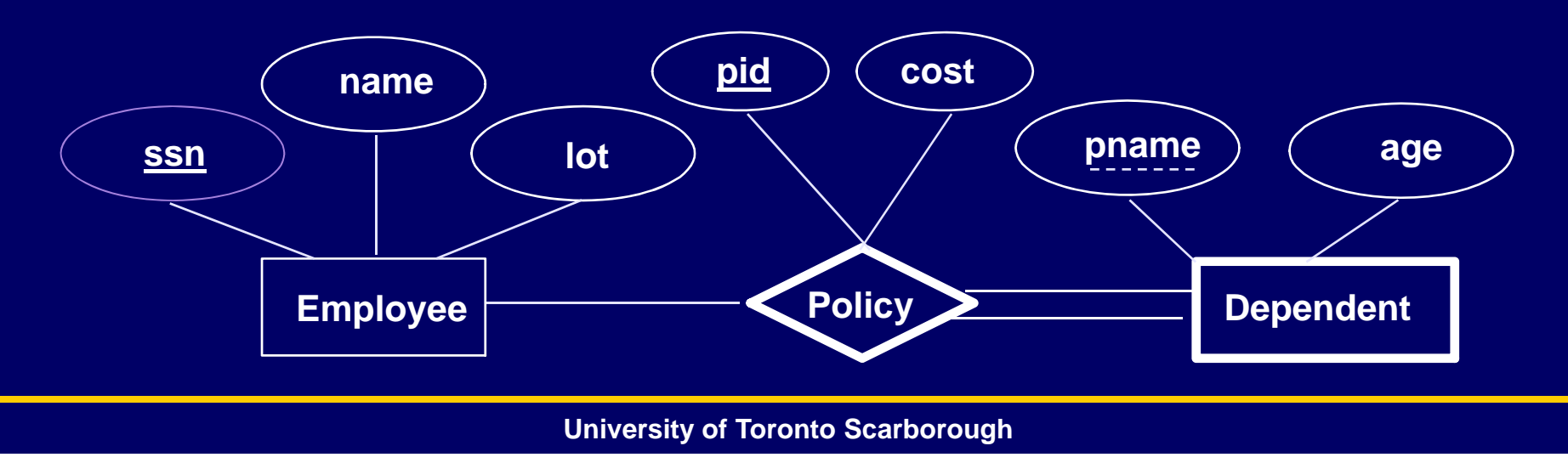

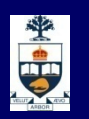

**Example**

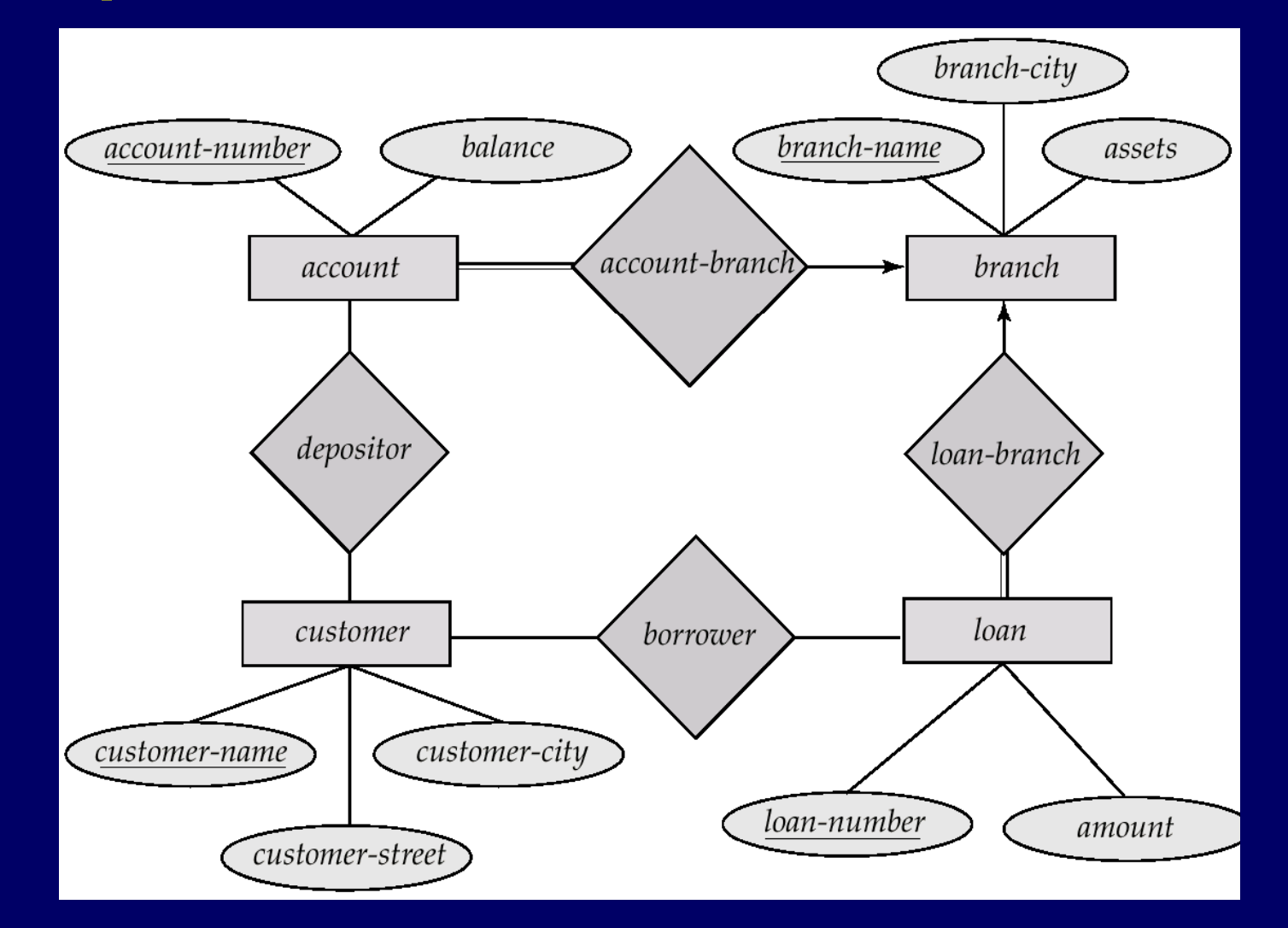

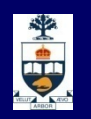

**Example**

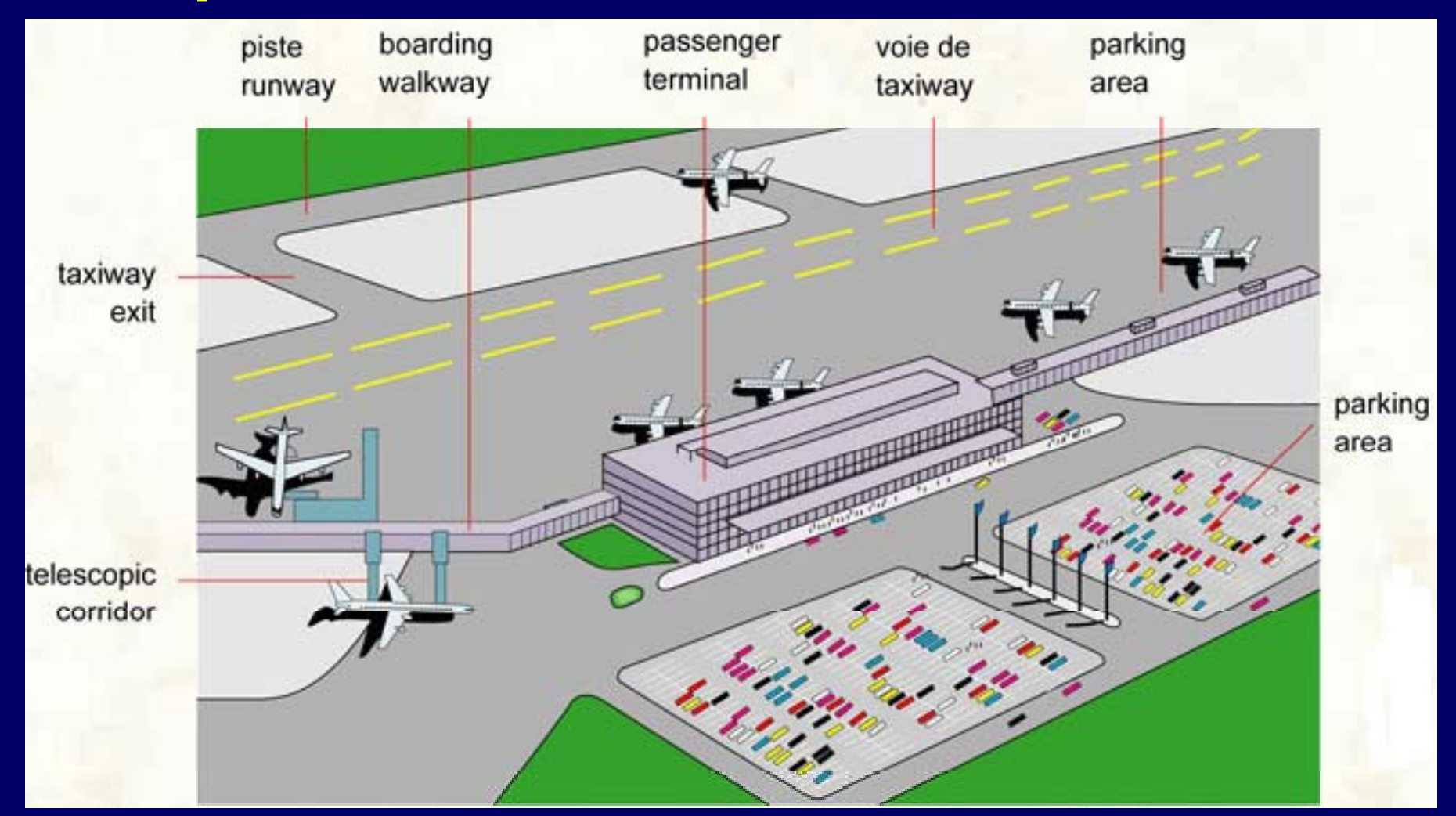

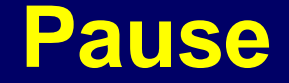

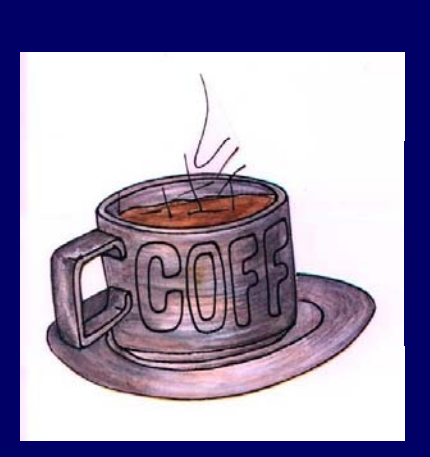

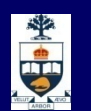

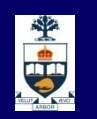

# **Steps in Database Design: conceptual design Database Design:**

- A.Define ER Model
- в. → Translate ER Model to Relational Model

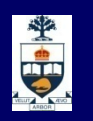

# **The Relational Data Model (1970)**

#### Lessons from the Codd paper

- Let's separate physical implementation from logical
- $\sim$ - Model the data independently from how it will be used (accessed, printed, etc.)
	- Describe the data minimally and mathematically
		- $\triangleright$  A relation describes an association between data items  $$ tuples with attributes
		- We generally think of tables and rows, but that's somewhat imprecise
	- Use standard mathematical (logical) operations over the data these are the relational algebra or relational calculus

*How does this model relate to objects, properties? What are its abilities and limitations?*

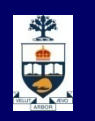

### **Relational Model Concepts**

**Relational Model is made u p of tables**

- A table
- $\blacksquare$  A row of table
- $\blacksquare$  A column of table  $=$  an attribute
- **Cardinality**
- $\Box$
- = $\,$  = an entity or relation
- $=$  a relational instance/tuple
- $=$  number of rows
- $Degree$  = number of columns

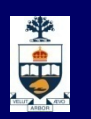

### **Review - Example**

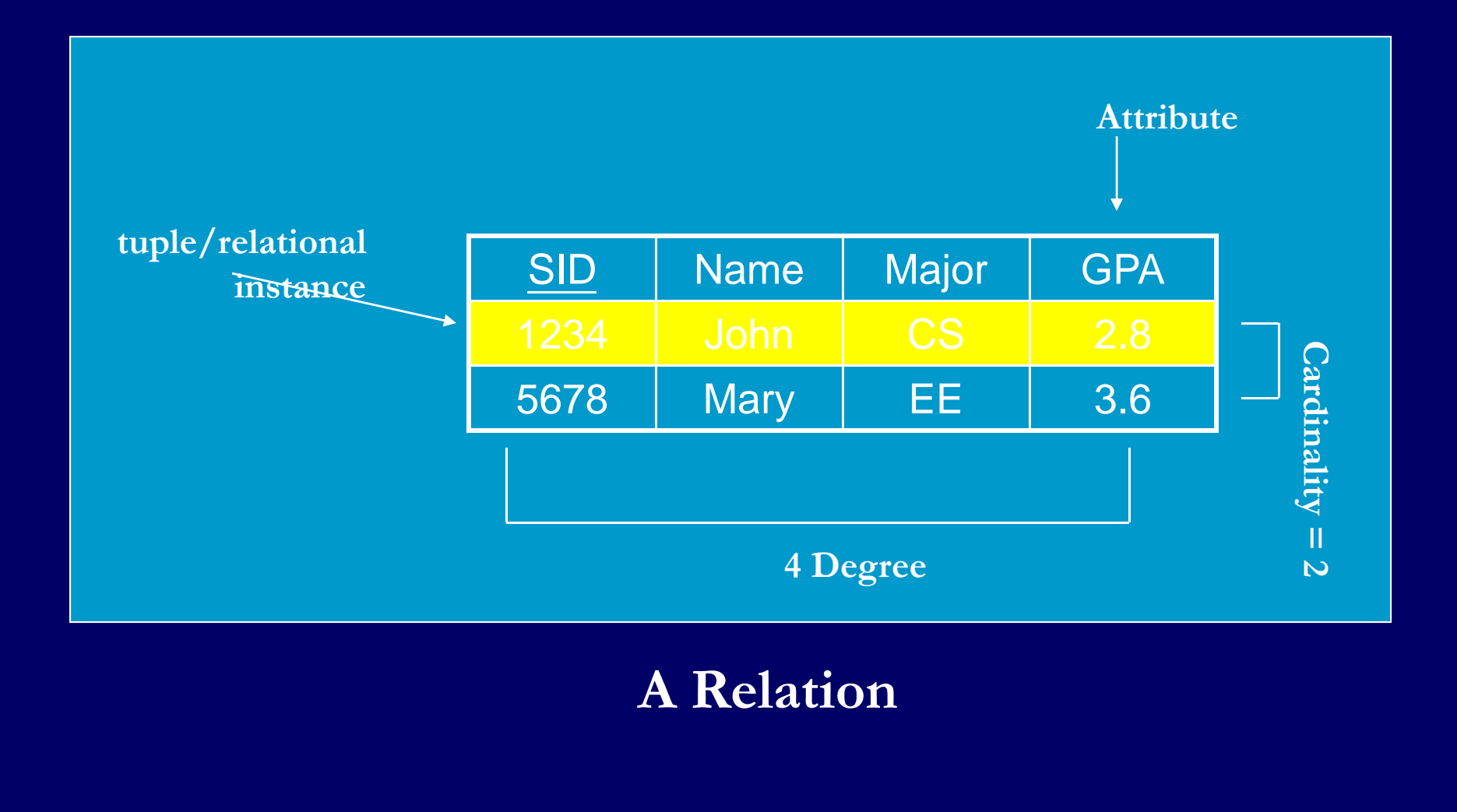

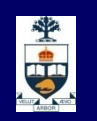

# **From ER Model to Relational Model Model**

So… how do we convert an ER dia gram into a table?? Simple!!

#### Basic Ideas:

- $\triangleright$  Build a table for each entity set
- $\blacktriangleright$  Build a table for each relationship set if necessary (more on this later)
- Make a column in the table for each attribute in the entity set
- Underline Key

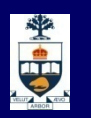

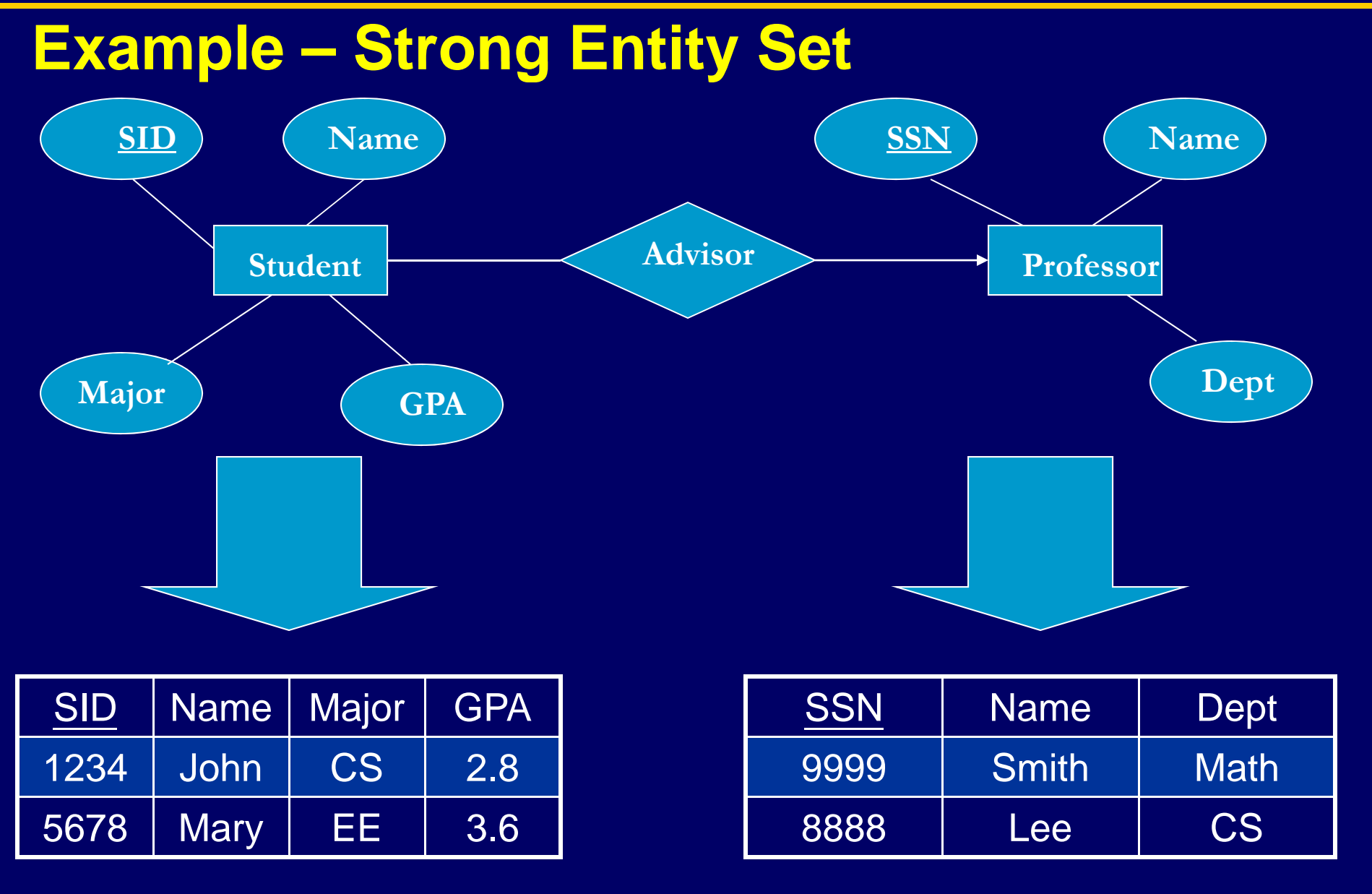

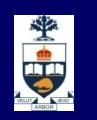

# **Representation of Weak Entity Set**

- **Neak Entity Set Cannot exists alone**
- To build a table/schema for weak entity set
	- ̶ Construct a table with one column for each attribute in the weak entity set
	- ̶ Remember to include discriminator
	- $\mathcal{L}_{\text{max}}$  Augment one extra column on the right side of the table, put in there the primary key of the Strong Entity Set (the entity set that the weak entity set is depending on)
	- $\mathcal{L}_{\text{max}}$ - Primary Key of the weak entity set = Discriminator + foreign key

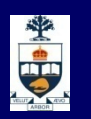

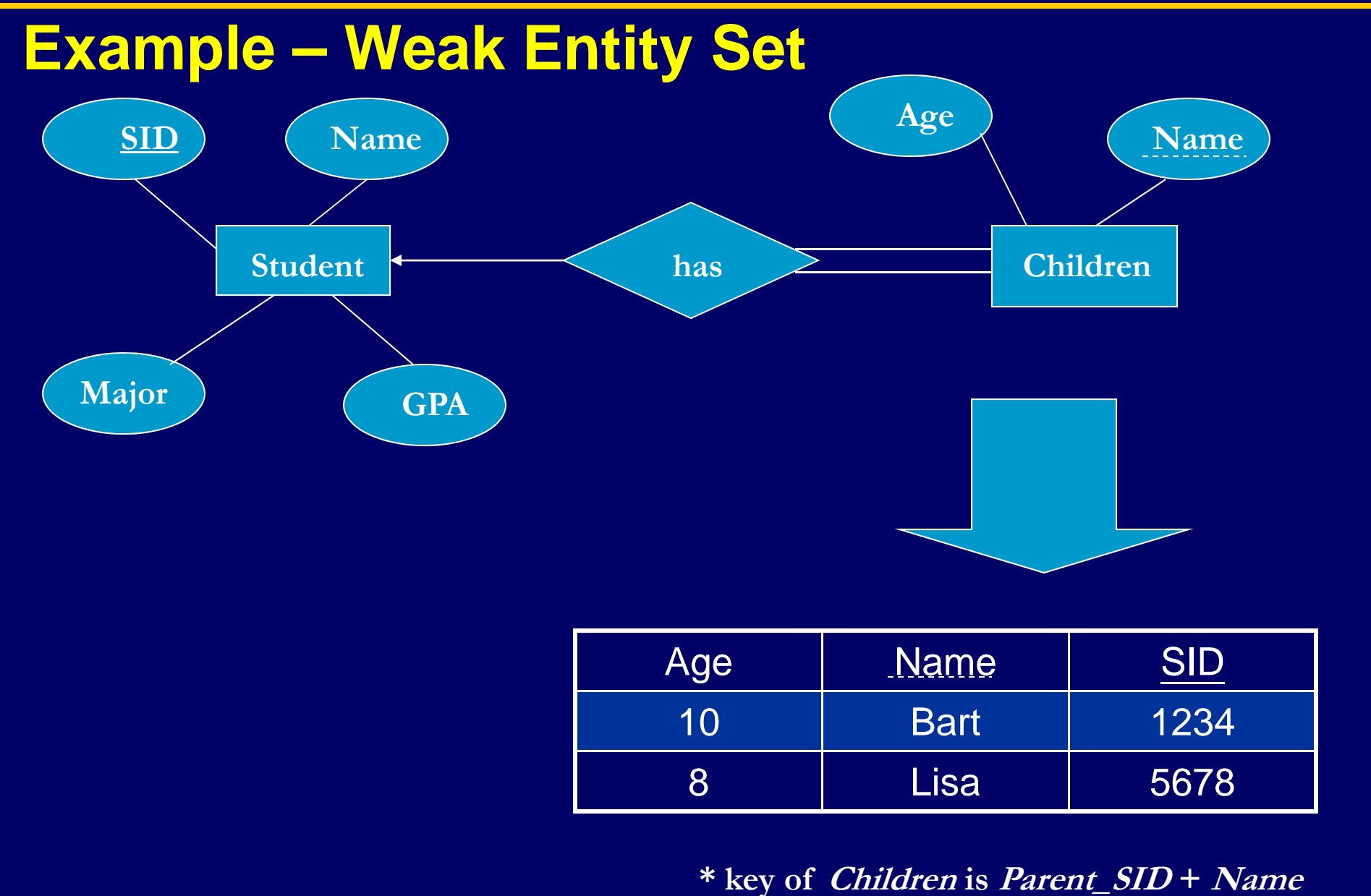

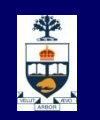

# **Representation of Relationship Set**

#### --This is a little more com plicated--

- Unary/Binary Relationship set
	- $\triangleright$  Depends on the cardinality and participation of the relationship
	- $\triangleright$  Two possible approaches
- $\checkmark$  N-ary (multiple) Relationship set
	- **▶ Primary Key Issue**
- $\checkmark$  Identifying Relationship
	- $\triangleright$  No relational model representation necessary

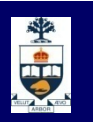

#### **Representing Relationship Set iUnary/Binary Relationship**

- For one-to-one relationship w/out total participation
	- $\mathcal{L}_{\text{max}}$  Build a table with two columns, one column for each participating entity set's primary key. Add successive columns, one for each descriptive attributes of the relationship set (if any).
- For one-to-one relationship with one entity set having total participation
	- $\mathcal{L}_{\text{max}}$  Augment one extra column on the right side of the table of the entity set with total participation, put in there the primary key of the entity set without complete participation as per to the relationship.

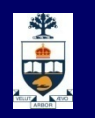

#### **Example – One -to -One Relationship Set One**

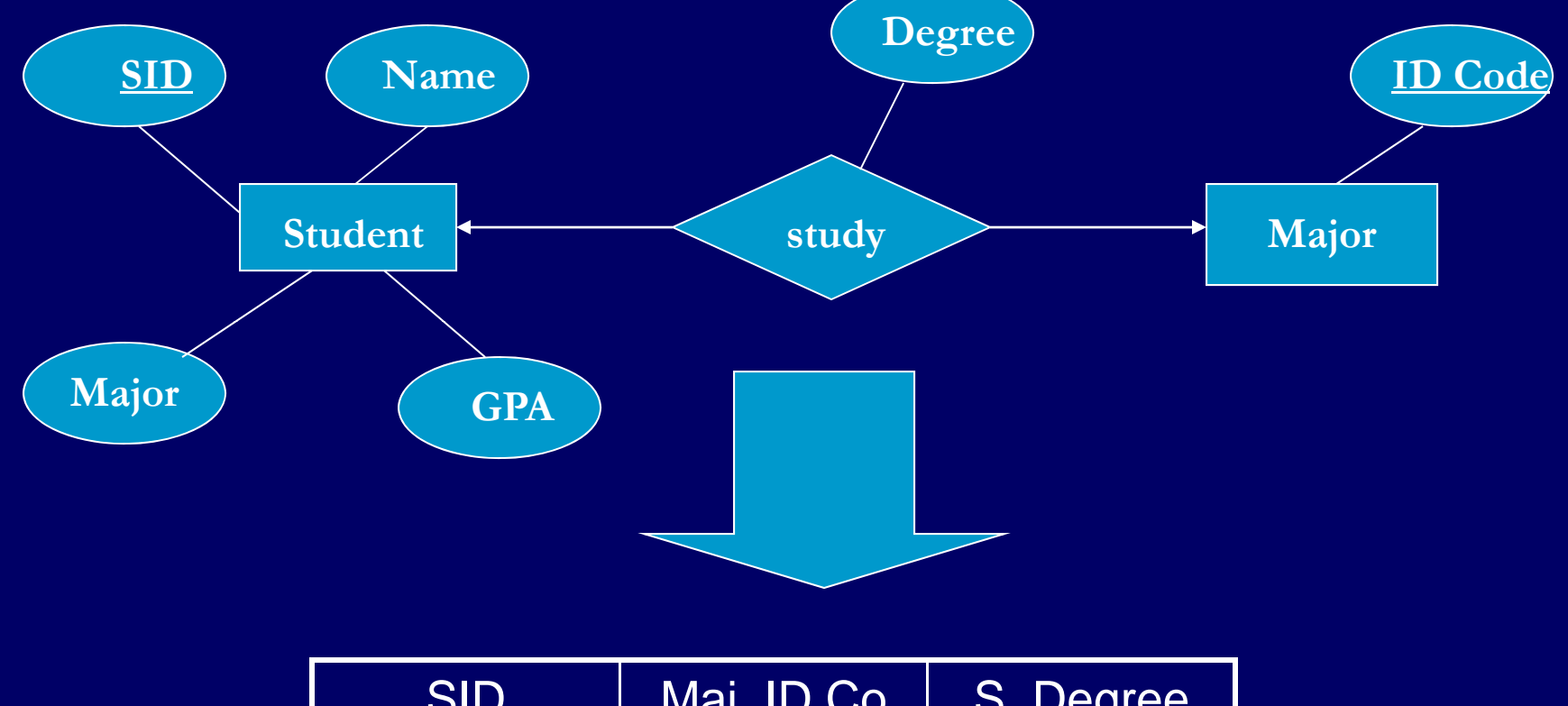

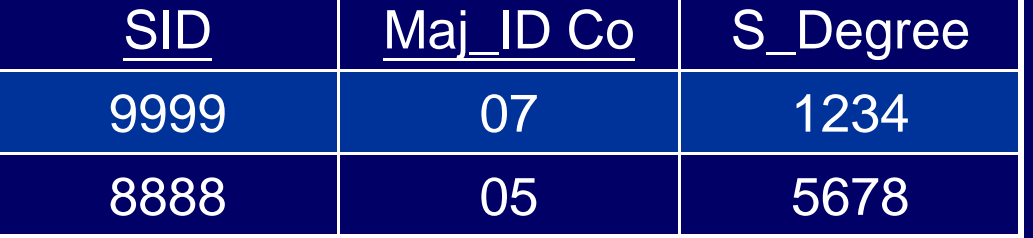

**\* key can be either SID or Maj\_ID\_Co**

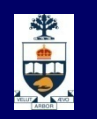

#### **Example – One -to -One Relationship Set One**

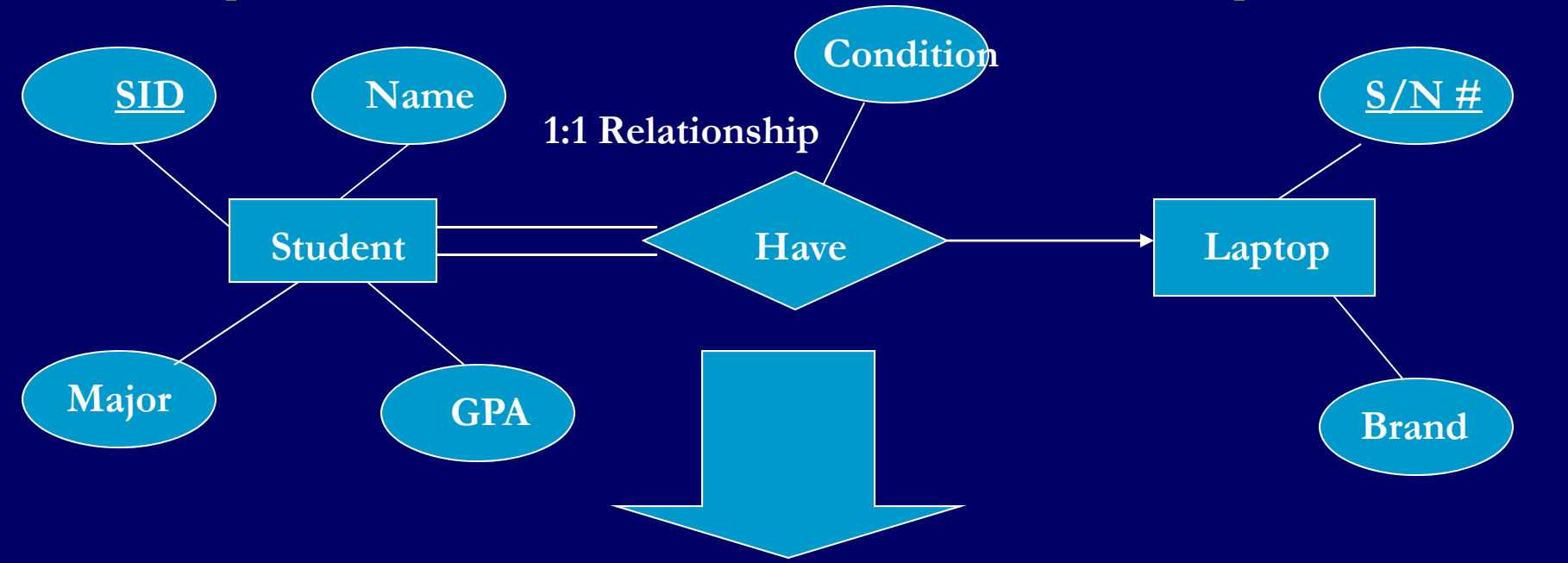

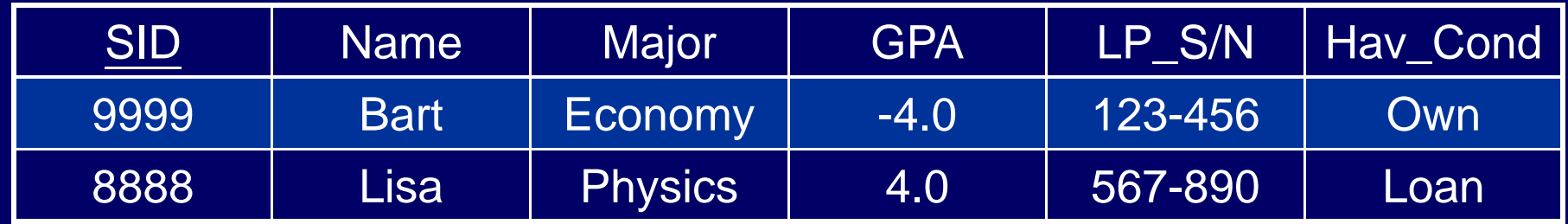

**\* key can be either SID or LP\_S/N**

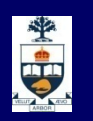

# **Representing Relationship Set Unary/Binary Relationship**

- For one-to-many relationship w/out total **participation** 
	- $\sim$   $\sim$   $\sim$   $\sim$ - Same thing as one-to-one
- For one-to-many/many-to-one relationship with one entity set having total participation on "many" side
	- $\sim$   $\sim$   $\sim$   $\sim$ - Augment one extra column on the right side of the table of the entity set on the "many" side, put in there the primary key of the entity set on the "one" side as per to the relationship.

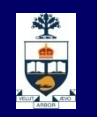

#### **Example -- Many-to-One Relationship Set**

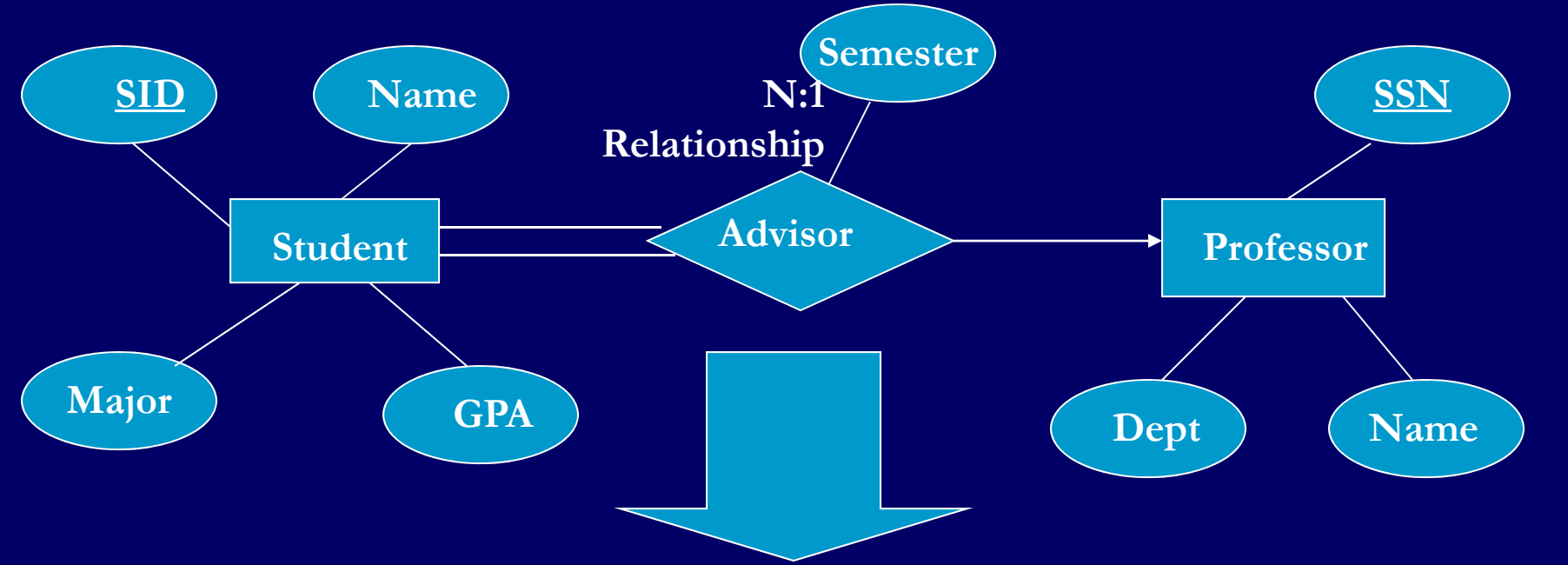

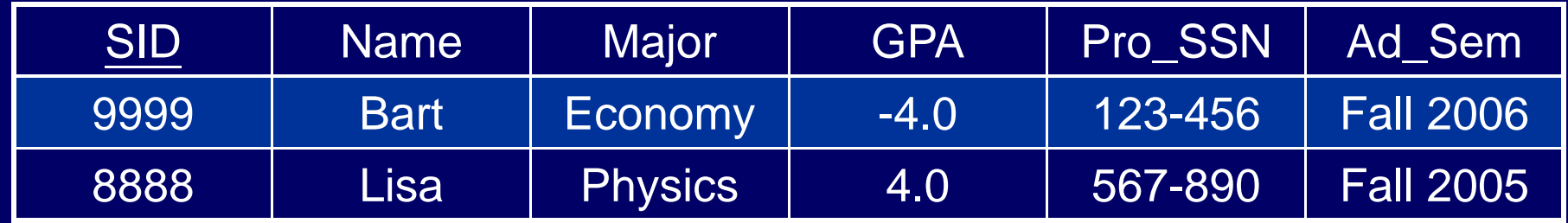

**\* Primary key of this table is SID**

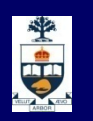

#### **Re pg p resentin g Relationshi p Set Unar y y /Binar Relationship**

- <u>■ For many-to-many relationship</u>
	- $\sim$   $\sim$   $\sim$   $\sim$ - Same thing as one-to-one relationship without total participation.
	- $\sim$   $\sim$   $\sim$   $\sim$ - Primary key of this new schema is the union of the  $\,$ foreign keys of both entity sets.
	- $\sim$   $\sim$   $\sim$   $\sim$ No augmentation approach possible …

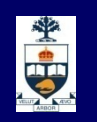

### **Representing Relationship Set N -ary Relationship**

#### **E** Intuitively Simple

- $\sim$   $\sim$   $\sim$   $\sim$  Build a new table with as many columns as there are attributes for the union of the primary keys of all participating entity sets.
- $\sim$   $\sim$   $\sim$   $\sim$  Augment additional columns for descriptive attributes of the relationship set (if necessary)
- $\mathcal{L}_{\text{max}}$ - The primary key of this table is the union of all primary keys of entity sets that are on "many" side
- $\mathcal{L}_{\text{max}}$ - That is it, we are done.

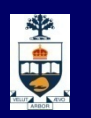

#### **Example N -ary Relationship Set**

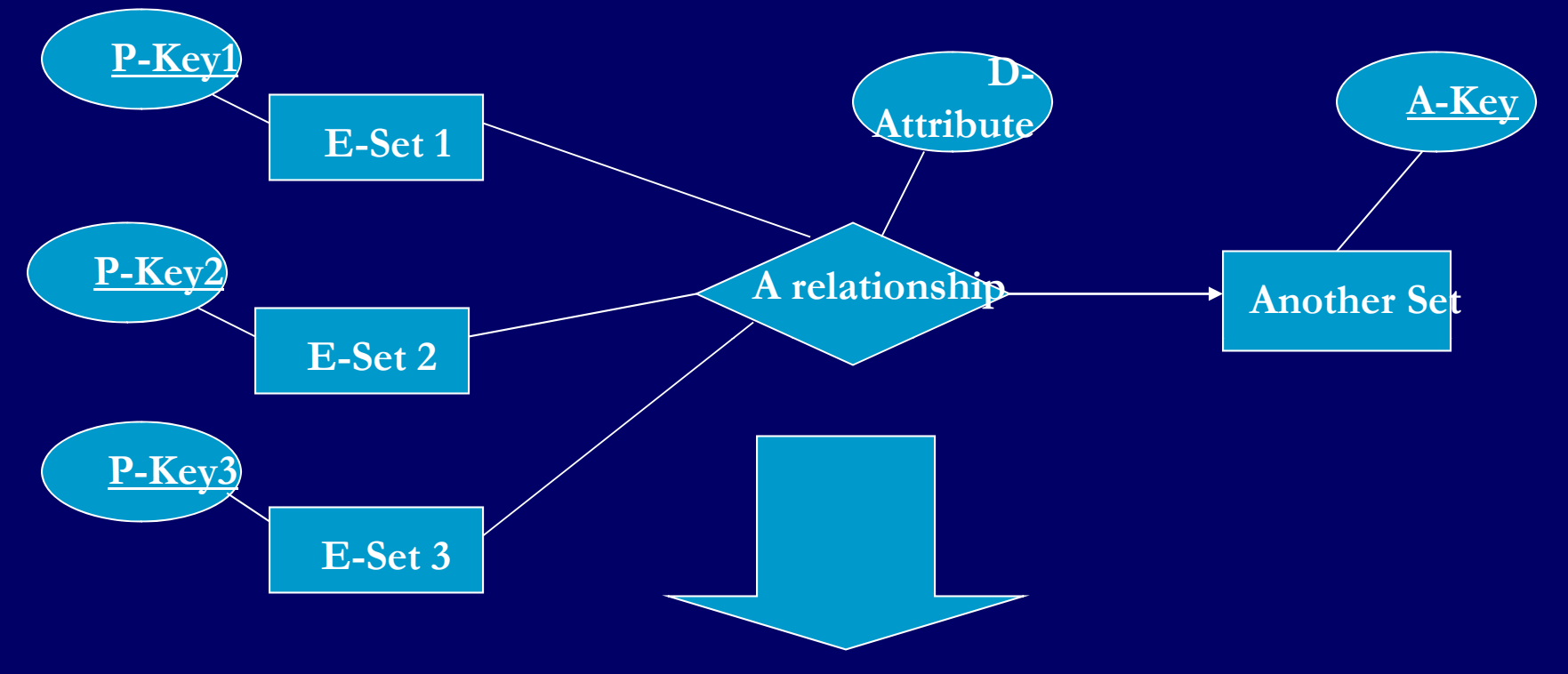

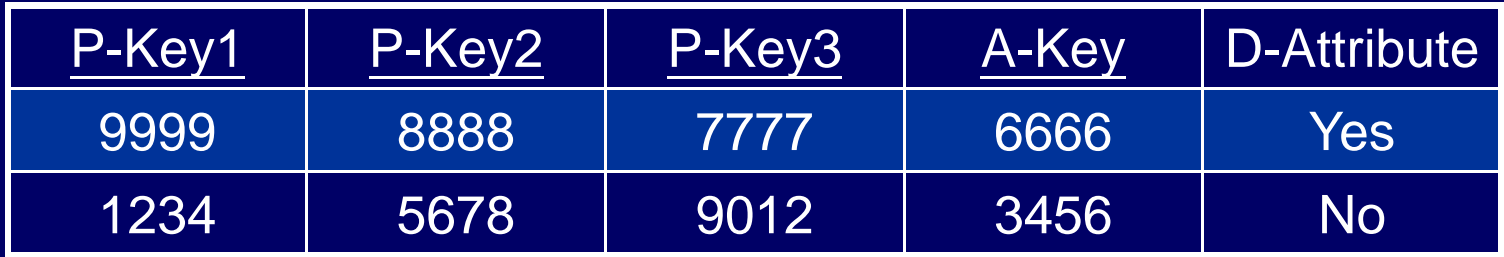

\* key of this table is  $P$ -Key1 +  $P$ -Key2 +  $P$ -Key3

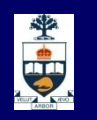

# **Representing Composite Attribute**

- One column for each component attribute
- NO column for the composite attribute itself

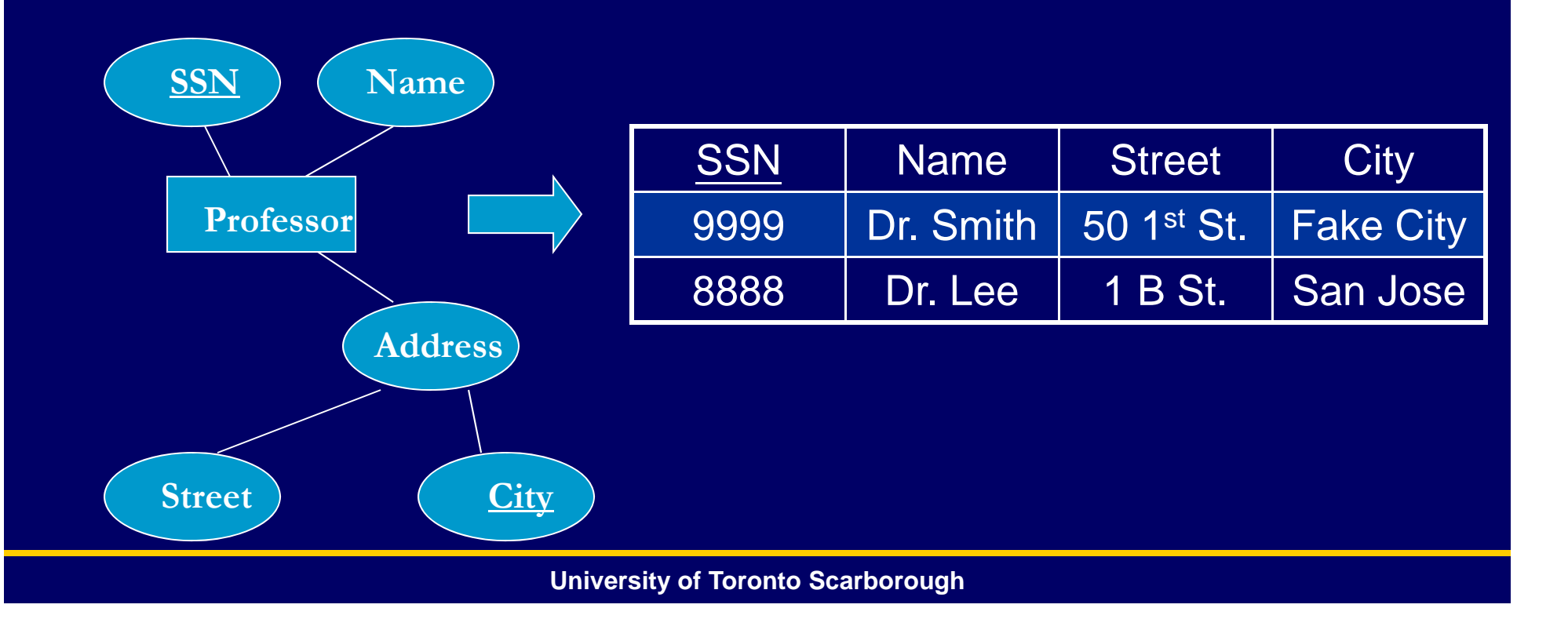

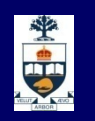

# **Representing Multivalue Attribute**

- **Example 20 For each multivalue attribute in an entity** set/relationship set
	- ̶ Build a new relation schema with two columns
	- $\sim$   $\sim$   $\sim$   $\sim$ - One column for the primary keys of the entity set/relationship set that has the multivalue attribute
	- $-$  Another column for the multivalue attributes. Each cell of this column holds only one value. So each value is represented as an unique tuple
	- $\mathcal{L}_{\text{max}}$ - Primary key for this schema is the union of all attributes

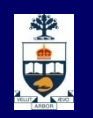

#### **Example – Multivalue attribute**

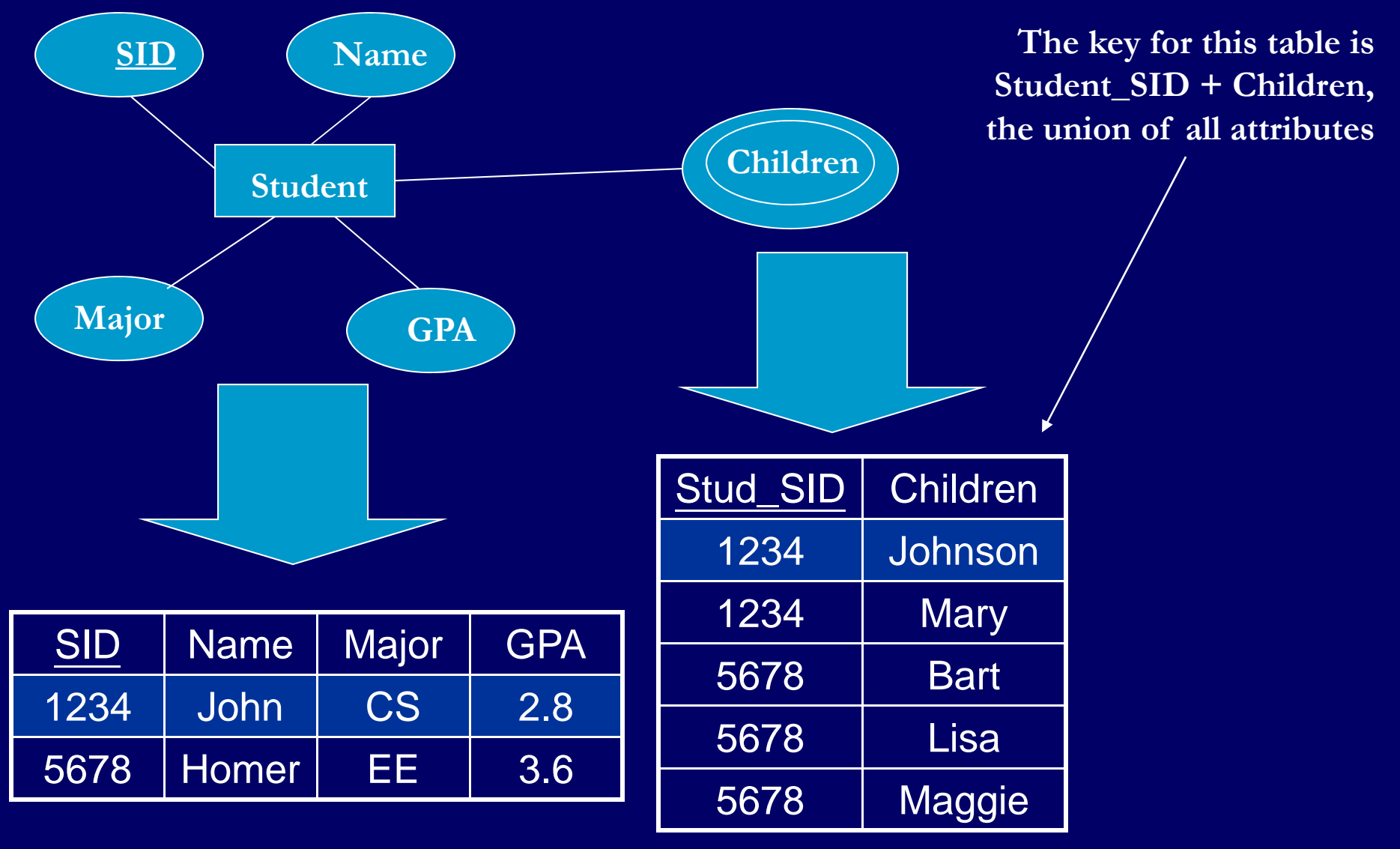

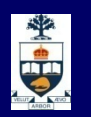

### **Example**

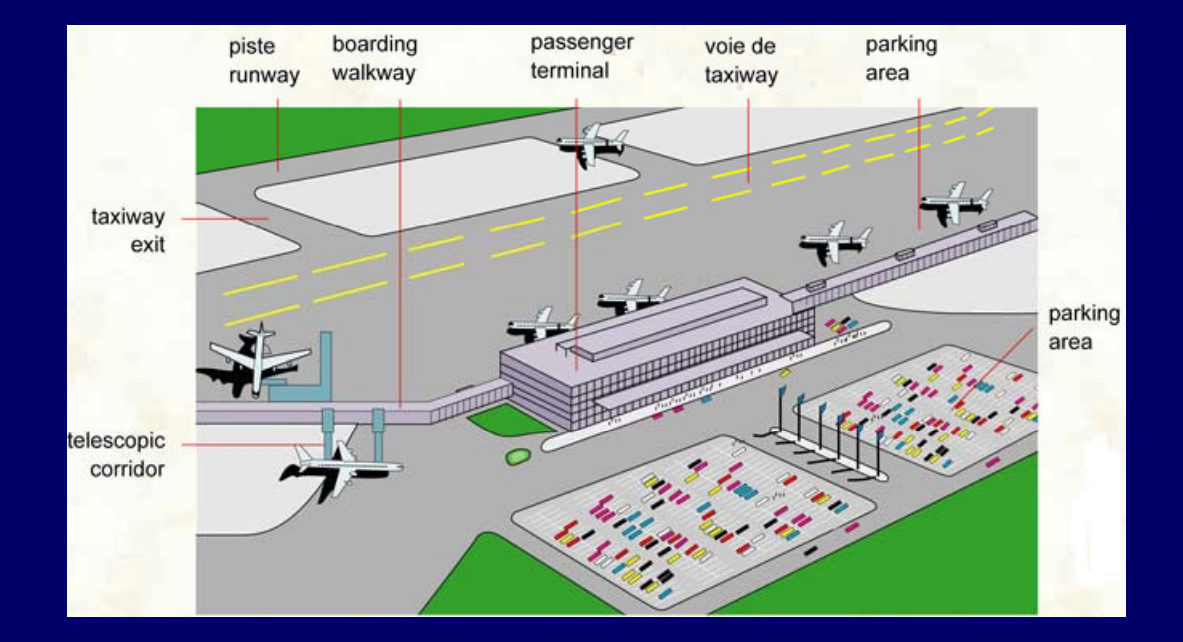

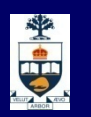

**Example**

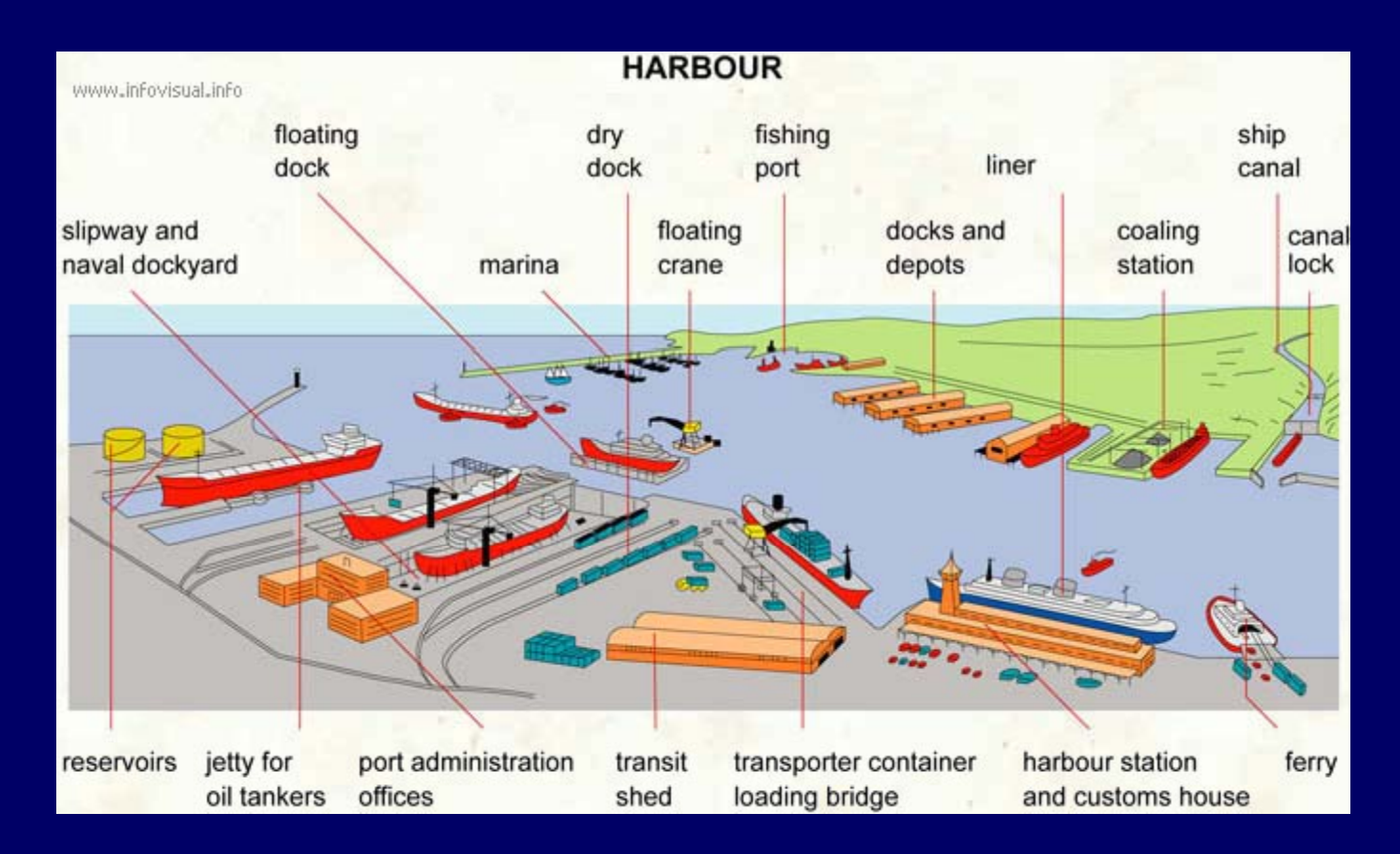

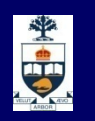

## **Database Management System (DBMS)**

- $\blacksquare$  A collection of programs that enable:  $\rightarrow$  Defining (describing the structure),
	- Populating by data (Constructing),
	- $\sim$   $\sim$   $\sim$ - Manipulating (querying, updating),
	- $\sim$   $\sim$   $\sim$ - Preserving consistency,
	- Protecting from misuse,
	- Recovering from failure, and
	- Concurrent using
	- of a database.